## Espaço para Furo ou Vareta

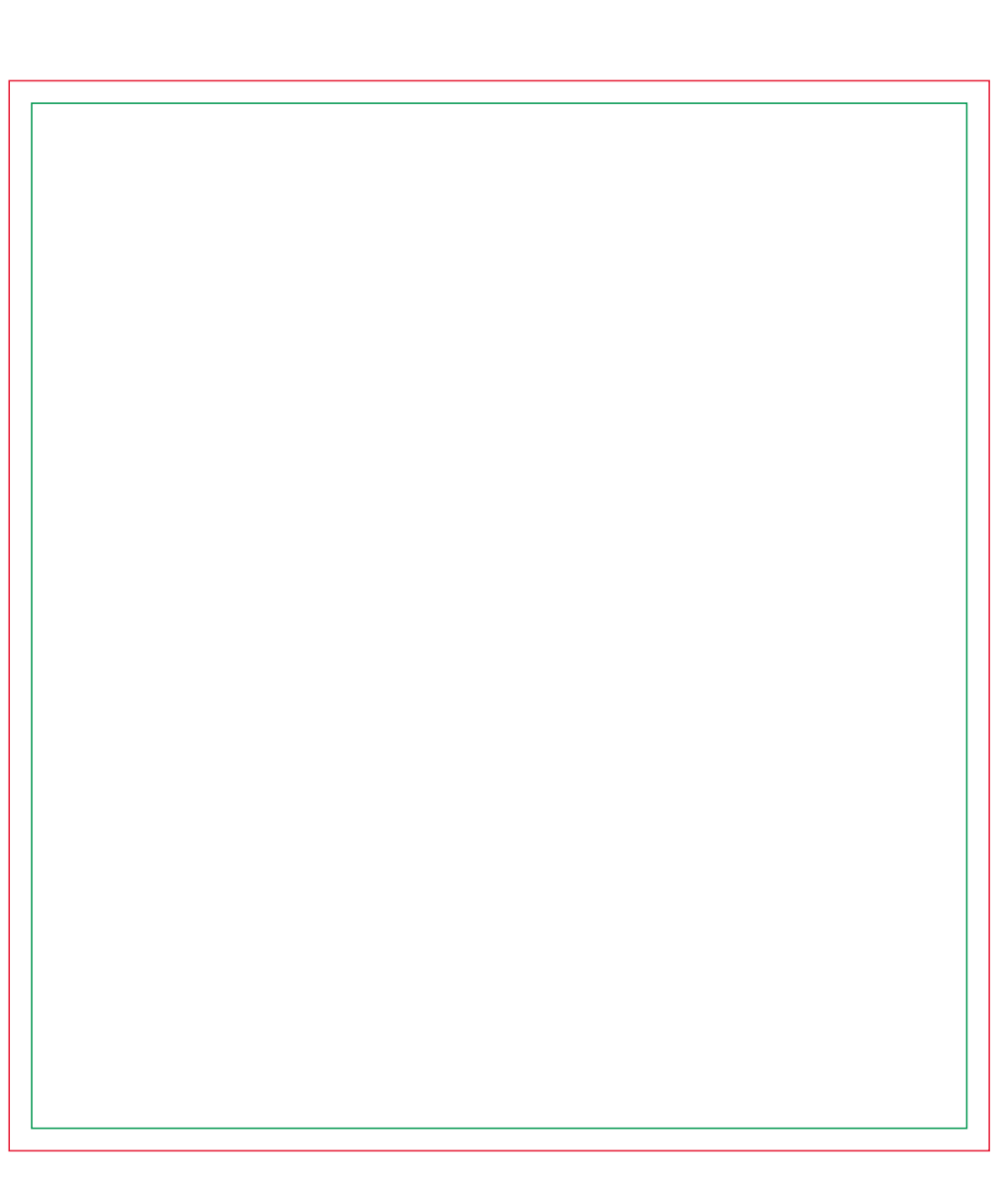